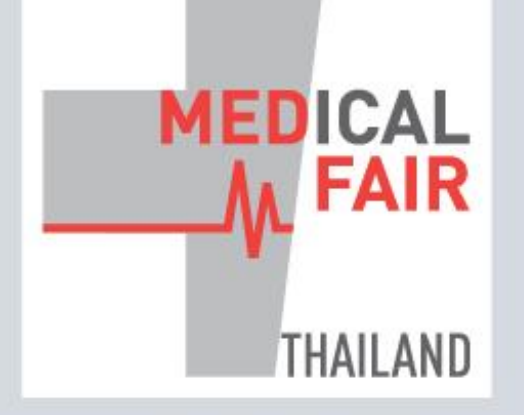

www.medicalfair-thailand.com

10<sup>th</sup> International Exhibition on Hospital, Diagnostic, Pharmaceutical, Medical & **Rehabilitation Equipment & Supplies** 

## 13-15 SEP 2023 | 16-22 SEP 2023

PHYSICAL **DIGITAL** BITEC, BANGKOK, THAILAND ONLINE

Member of (XX) MEDICAlliance

## **EXHIBITOR GUIDE: HOW TO RETRIEVE E-BADGE**

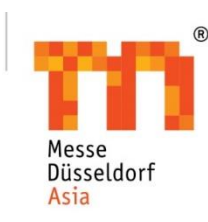

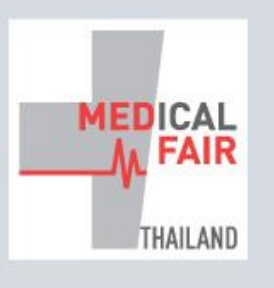

10th International Exhibition on Hospital, Diagnostic, Pharmaceutical, Medical & **Rehabilitation Equipment & Supplies** 

13-15 SEP 2023 | 16-22 SEP 2023 PHYSICAL **DIGITAL** BITEC, BANGKOK | ONLINE

Member of (M) MEDICAlliance

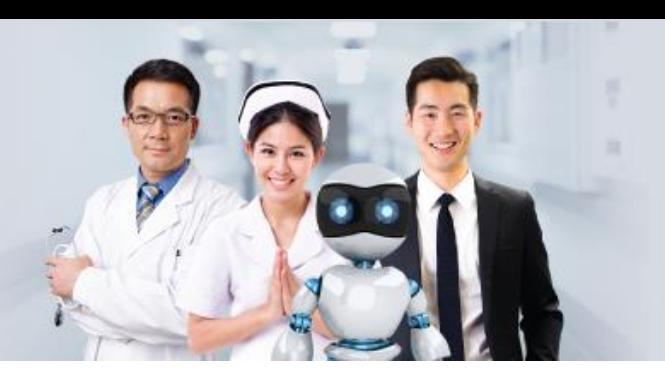

## **GLOBAL HEALTHCARE INNOVATIONS FOR THE FUTURE**

www.medicalfair-thailand.com

Step 1: Download the Event Mobile App

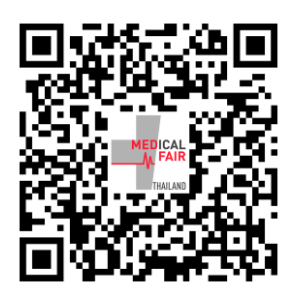

Step 2: Login to the app (same login as Digital Edition, refer to email from bizmatch\_medicalfair@mda.com.sg)

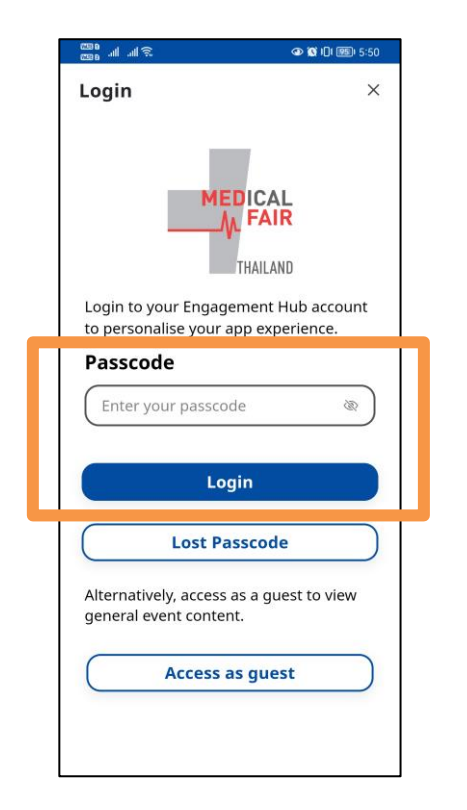

Step 3: Tap on the QR code icon (on the right) as shown below

Here's how your eBadge looks like!

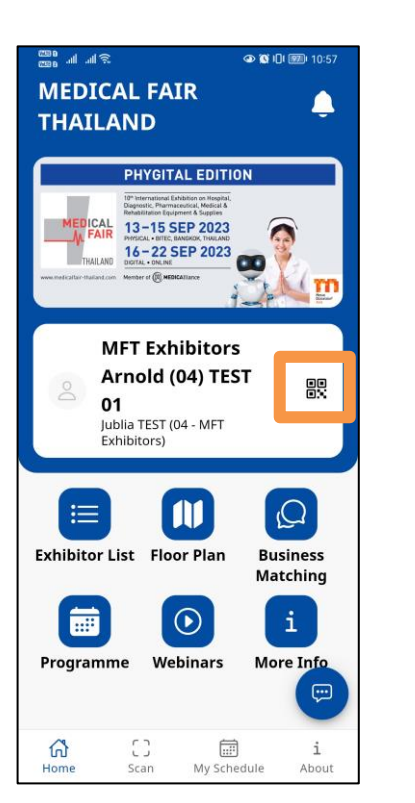

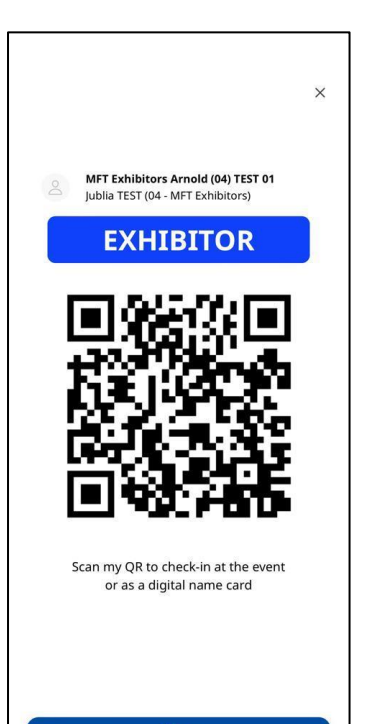